**The prospect and frontiers of the application of quantum machine learning in HEP**

Abdualazem Fadol, Yaquan Fang, Qiyu Sha, Chen Zhou

Sebtember 13, 2022

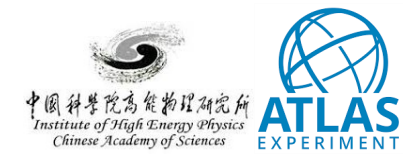

## Contents

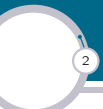

□ Overview

- □ Support-vector machines
- □ CEPC signatures
- $\square$  Optimising the feature map

- □ Hyperparameters tuning
- □ ROC curve result
- □ Summary

## **Overview**

- □ Quantum computing systems:
	- *◦* Circuit model
	- *◦* Turing machine
	- *◦* Adiabatic quantum computation
	- *◦* One-way quantum computer
	- *◦* Cellular automata
- $\Box$  The main goal is to break the limitations:
	- *◦* handling more complex data
	- *◦* speed and storage problem
- $\Box$  However, quantum computers are at their early stage.
- $\square$  Is it possible to use machine learning in quantum computing?
	- *◦* locating more computationally complex feature spaces
	- *◦* better data classification

Abdualazem | The application of quantum machine learning in HEP

*◦* smarter algorithms which give accurate prediction.

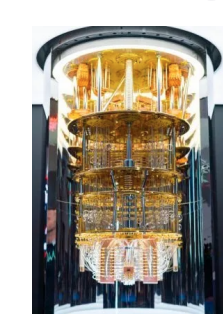

3

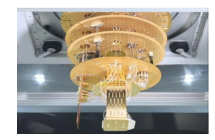

# **Overview**

4

- □ We explore machine learning—support-vector machines:
	- *◦* In quantum computing systems
	- *◦* Conventional system

Abdualazem | The application of quantum machine learning in HEP

 $\square$  Also, the performance in quantum simulator is studied.

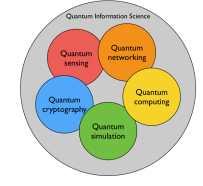

□ See Introduction to Quantum Computing: Maria Arsuaga here

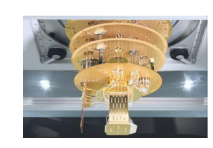

#### Support-vector machines Classical support-vector, SVM

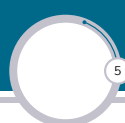

 $\overline{x_1}$ 

 $\square$  Supervised machine learning algorithms for classifications;

$$
(\vec{x}_i, y_i) \dots (\vec{x}_n, y_n)
$$

□ If the data is not linearly separable *⇒* move to Kernel

$$
k_{ij}(\vec{x}_i, \vec{x}_j) = \langle f(\vec{x}_i), f(\vec{x}_j) \rangle
$$

- $\square$  The function  $f(\vec{x})$  could be:
	- *•* Radial basis function

Abdualazem | The application of quantum machine learning in HEP

$$
f(\vec{x}_i) = e^{-\frac{\vec{x}_i^2}{2\sigma^2}}
$$

*•* polynomial

*•* sigmoid

$$
f(\vec{x}_i) = (\gamma \cdot \vec{x}_i^{\mathsf{T}} + r)^d; \quad \gamma > 0
$$

$$
f(\vec{x}_i) = \tanh(\gamma \cdot \vec{x}_i^T + r)
$$

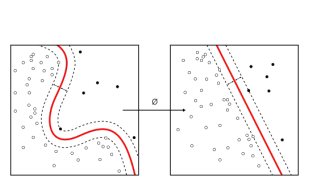

 $x_{2}$ 

### Support-vector machines Quantum support-vector, QSVM

6

 $\square$  In a quantum kernel, a classical feature  $\vec{x}$  is mapped to higher dimension Hilbert space like *|ϕ*(*⃗x*)*⟩⟨ϕ*(*⃗x*)*|* in such a way that:

$$
k_{ij}(\vec{x}_i, \vec{x}_j) = |\langle \phi(\vec{x}_i) | \phi(\vec{x}_j) \rangle|^2
$$

- $\square$  The circuit is used to evaluate the kernel;
- □ Hadamard *H* and controlled not gates;
- $\Box$  The classical data is encoded using the unitary;
- $\Box$  *A*: rotates the qubit around the *z*-axis by  $2 \cdot x_i$ ;
- $\Box$  *B*: rotates the qubit around the *y*-axis by  $x_i$ ;
- □ To match the qubit structure:

Abdualazem | The application of quantum machine learning in HEP

 $\vec{x}_i : \vec{x}_i \to \vec{x}_i$ , where  $\vec{x}_i \in [1, -1]$ 

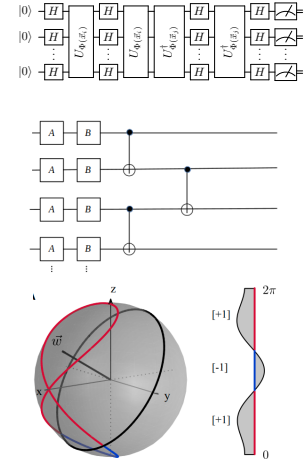

# CEPC signatures

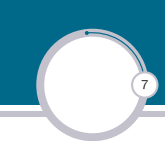

- □ Use Monte Carlo simulation for the signal and backgrounds:
	- *◦* Signal process *e* <sup>+</sup>*e <sup>−</sup> → ZH → γγqq*¯
	- *◦* Backgrounds *e* <sup>+</sup>*e <sup>−</sup> →* (*Z/γ<sup>∗</sup>* )*γγ*
- $\square$  The samples are generated with the CEPC configurations;
- $\square$  at a centre-of-mass energy of 240 GeV with an integrated luminosity of 5.6 ab*−*<sup>1</sup> .
- □ Up to 25k signal and background events are used.

Abdualazem | The application of quantum machine learning in HEP

 $\square$  Six variables are used in both SVM and QSVM (6 qubits).

$$
\vec{x}_i \to 2 \cdot \frac{\vec{x}_i - \vec{x}_{i, \min}}{\vec{x}_{i, \max} - \vec{x}_{i, \min}}
$$

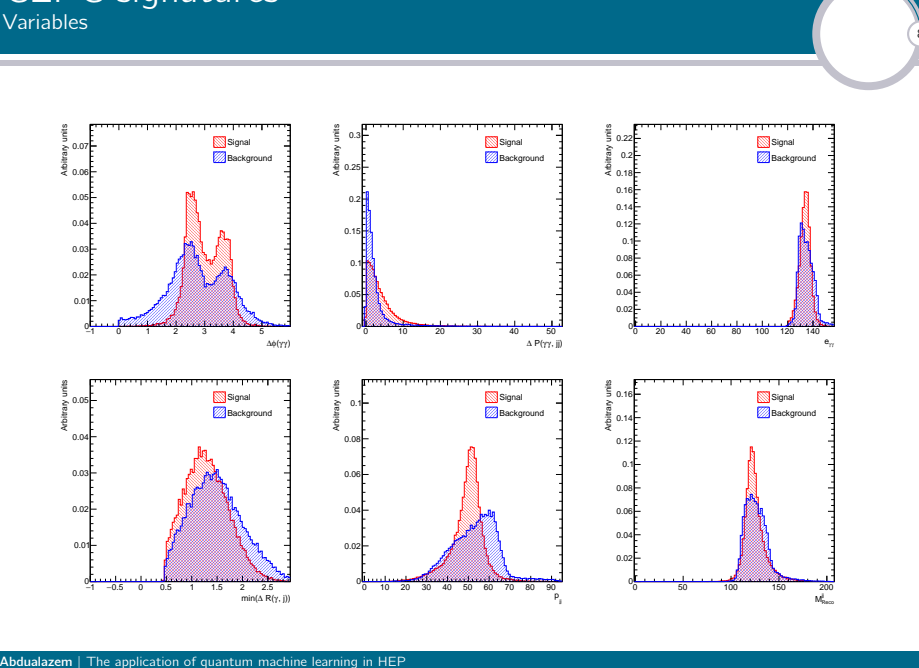

# CEPC signatures

8

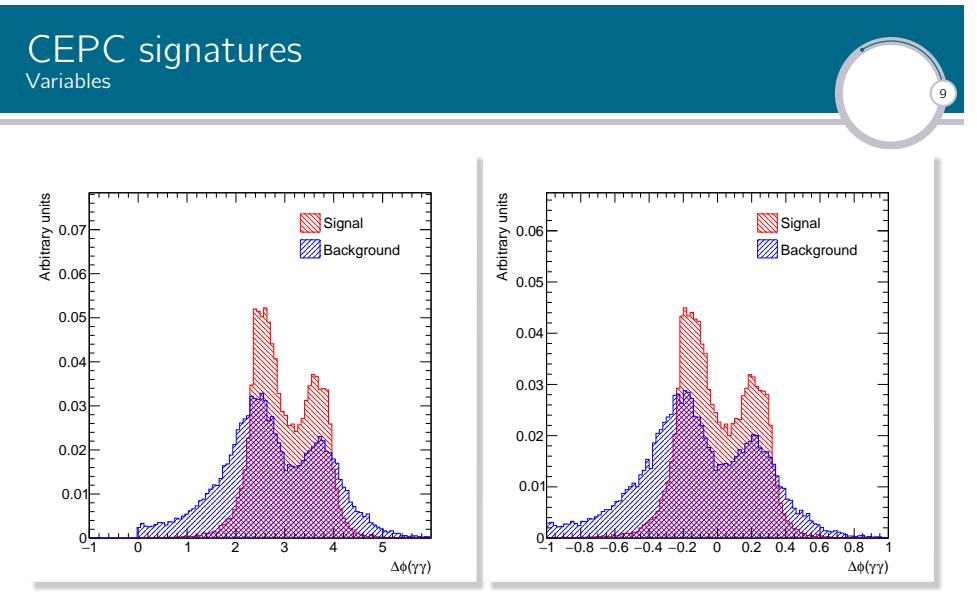

□ Mapping *⃗x<sup>i</sup>* , for each *⃗x<sup>i</sup> ∈* R, such that:

#### Optimising the feature map Full forward and backward entanglements

 $\boxed{10}$ 

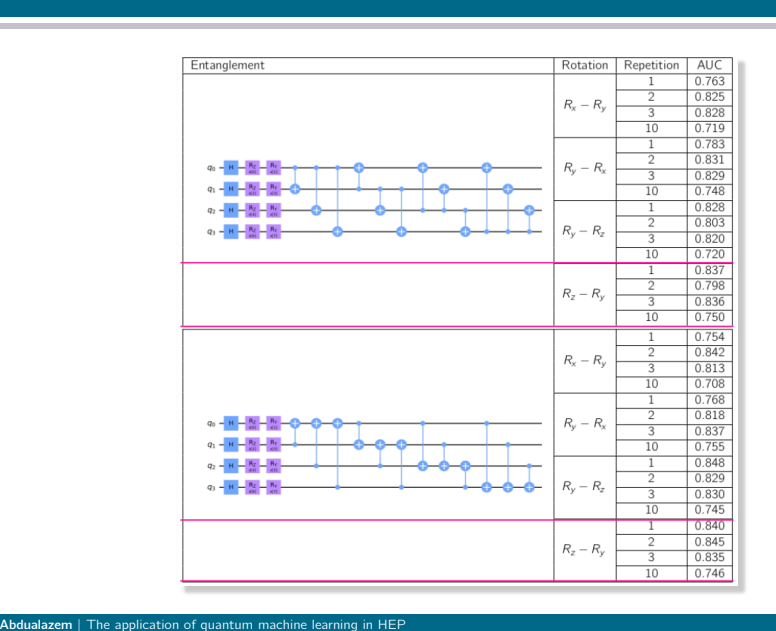

# Optimising the feature map Partial forward and backward entanglements

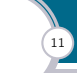

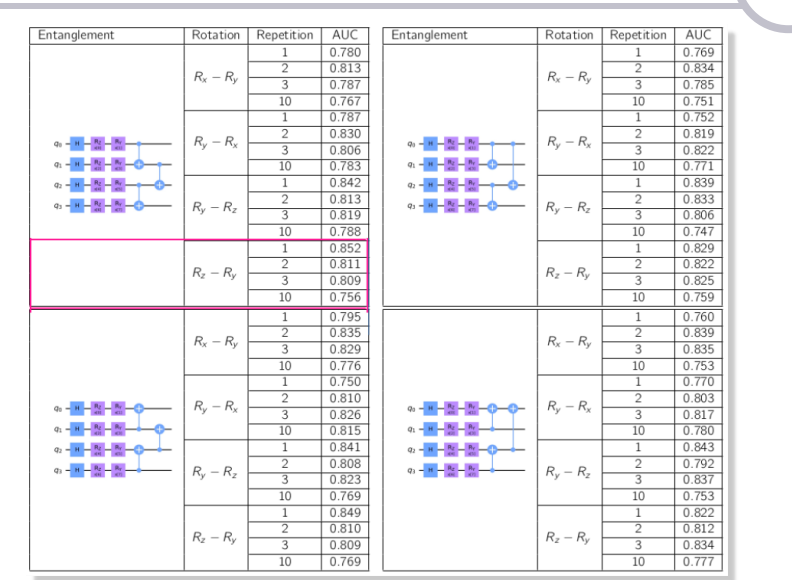

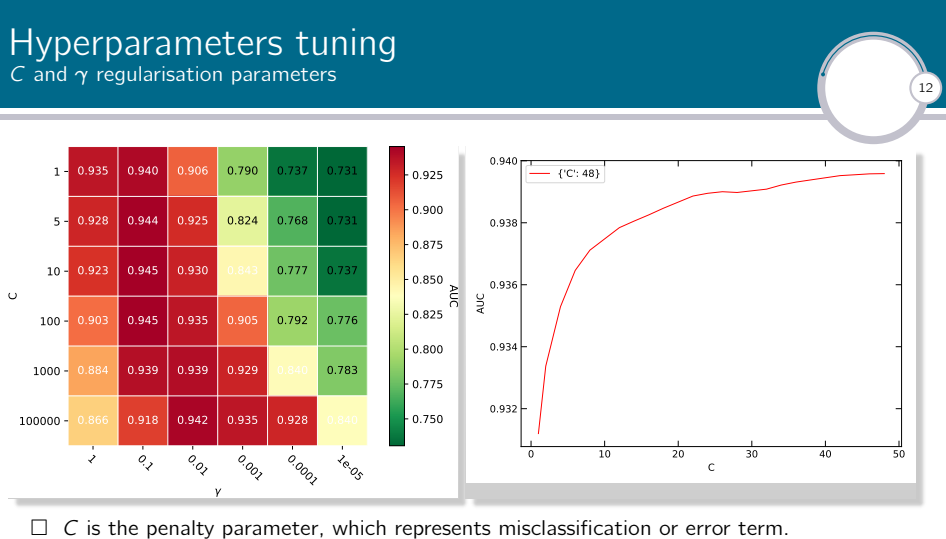

- 
- $\Box$   $\gamma$  defines how far influences the calculation of plausible line of separation.
- □ SVM (left): (*C, γ*) = (10*/*100*,* 0*.*1); and for QSVM (right): *C* = 48
- $\square$  IBM quantum simulator, statevector\_simulator, is used for the QSVM.
- $\square$  12k events is used with cross-validation to find optimal parameters.

#### ROC curve result QSVM, using IBM quantum simulator, vs SVM

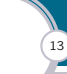

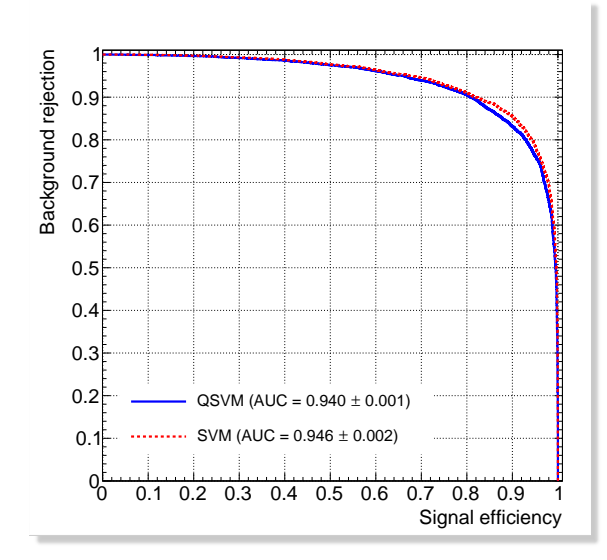

#### Real quantum computing system IBM quantum computer vs IBM simulator

Abdualazem | The application of quantum machine learning in HEP

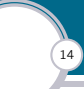

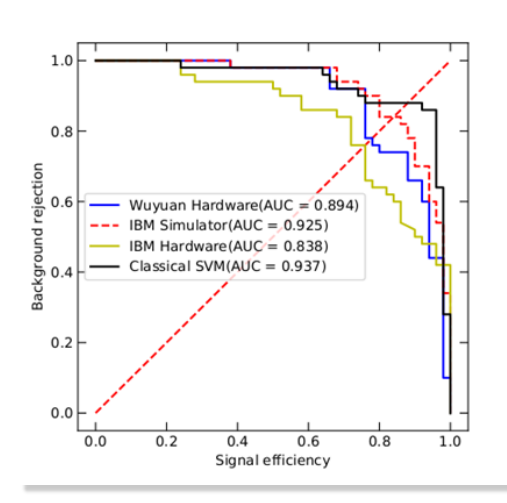

 $\square$  Using 100 events for both training and testing the quantum algorithm (6 qubits).

## Summary

 $\sqrt{15}$ 

- □ We studied the *e* <sup>+</sup>*e <sup>−</sup> → ZH → γγqq*¯ signal optimisation using machine learning.
- □ Support-vector machines were compared:
	- *◦* Quantum support-vector machines (QSVM) with IBM quantum simulator
	- *◦* Classical support-vector machines (SVM)
- $\square$  Each QSVM and SVM algorithm is optimised to its best before comparing them.
- $\square$  Real quantum computing system with 100 events:
	- *◦* Wuyuan vs IBM
	- *◦* IBM vs IBM simulator

Abdualazem | The application of quantum machine learning in HEP

□ Memory consumption problem with the QSVM when using cross-validation;

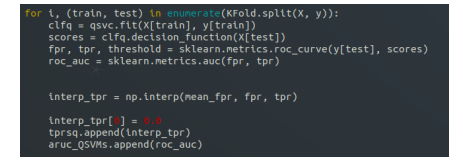

 $\square$  when using over 25k events the process is killed "GridSearchCV".

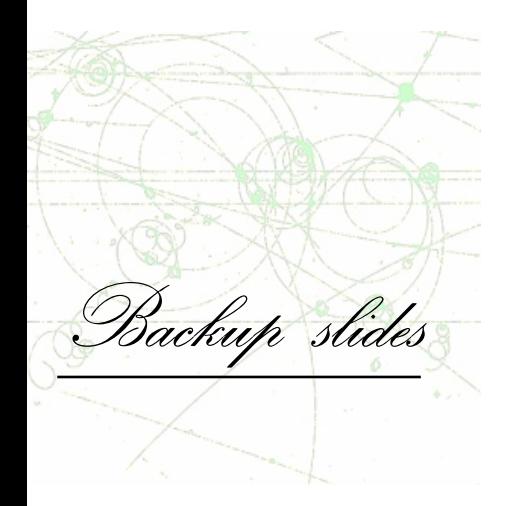

#### Additional slides Quantum logic gates

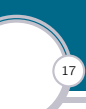

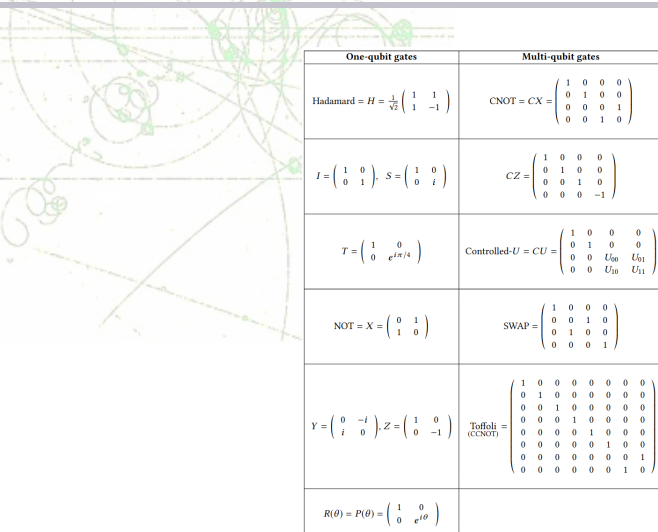

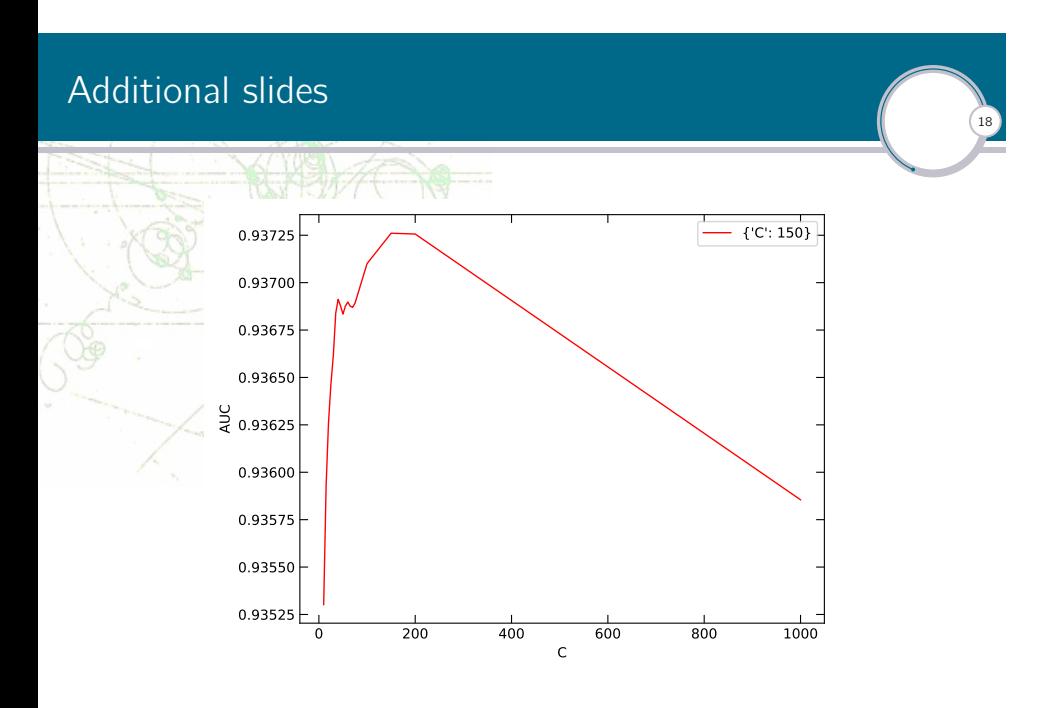